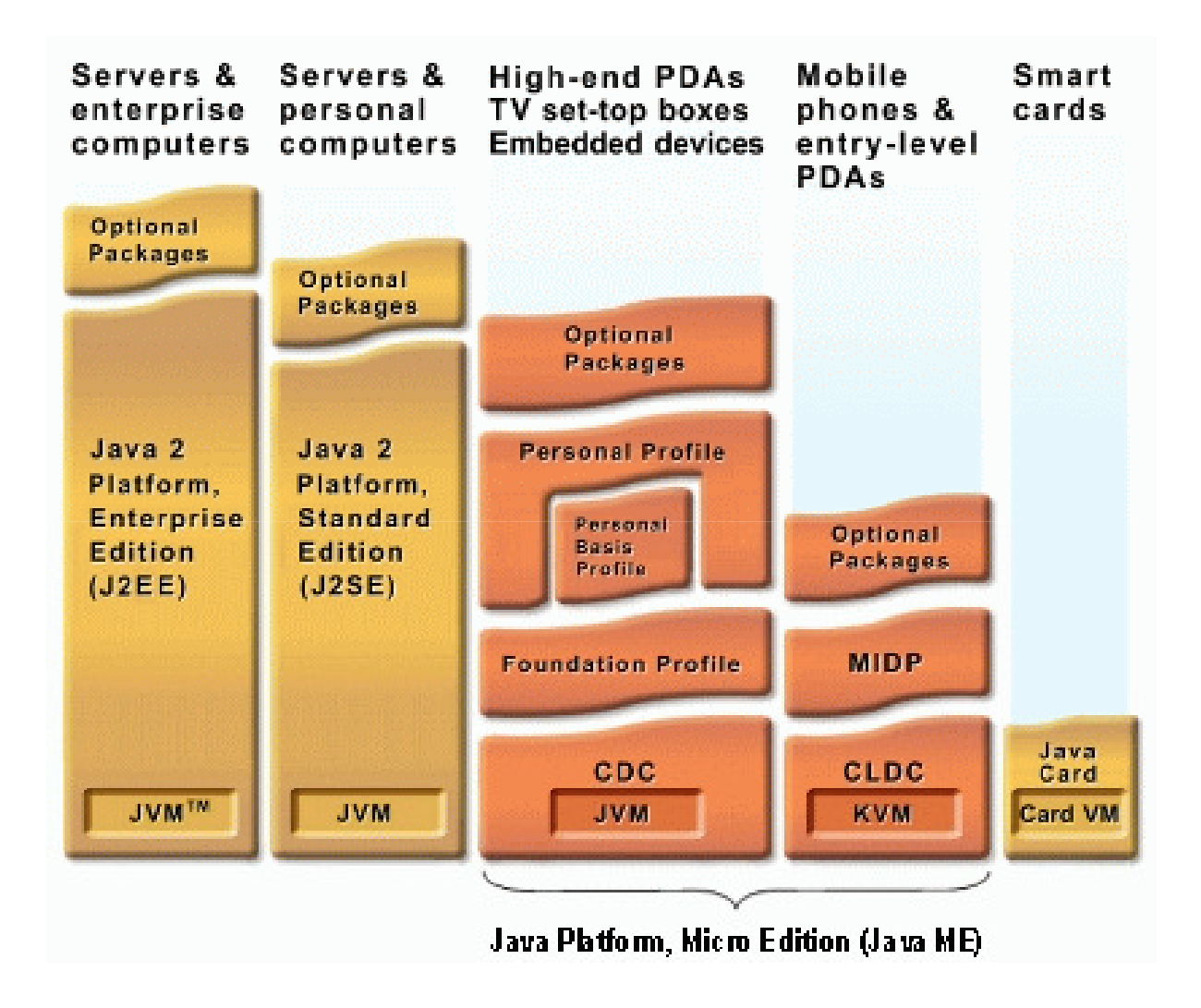

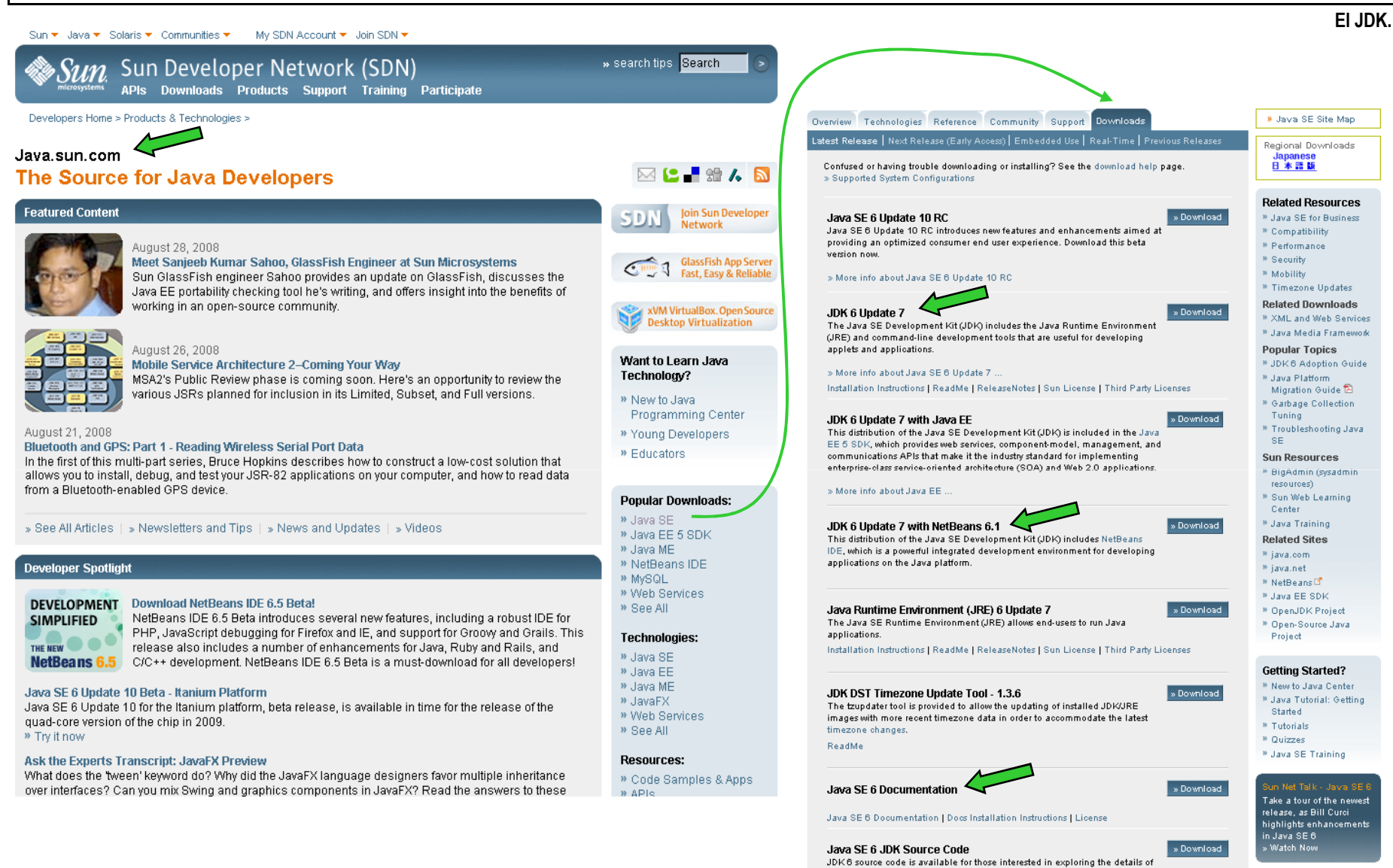

the JDK. This includes schools, universities, companies, and individuals who want to examine the source code for personal interest or research & development. The licensing does not impose restrictions upon those will

Instalando el JDK.

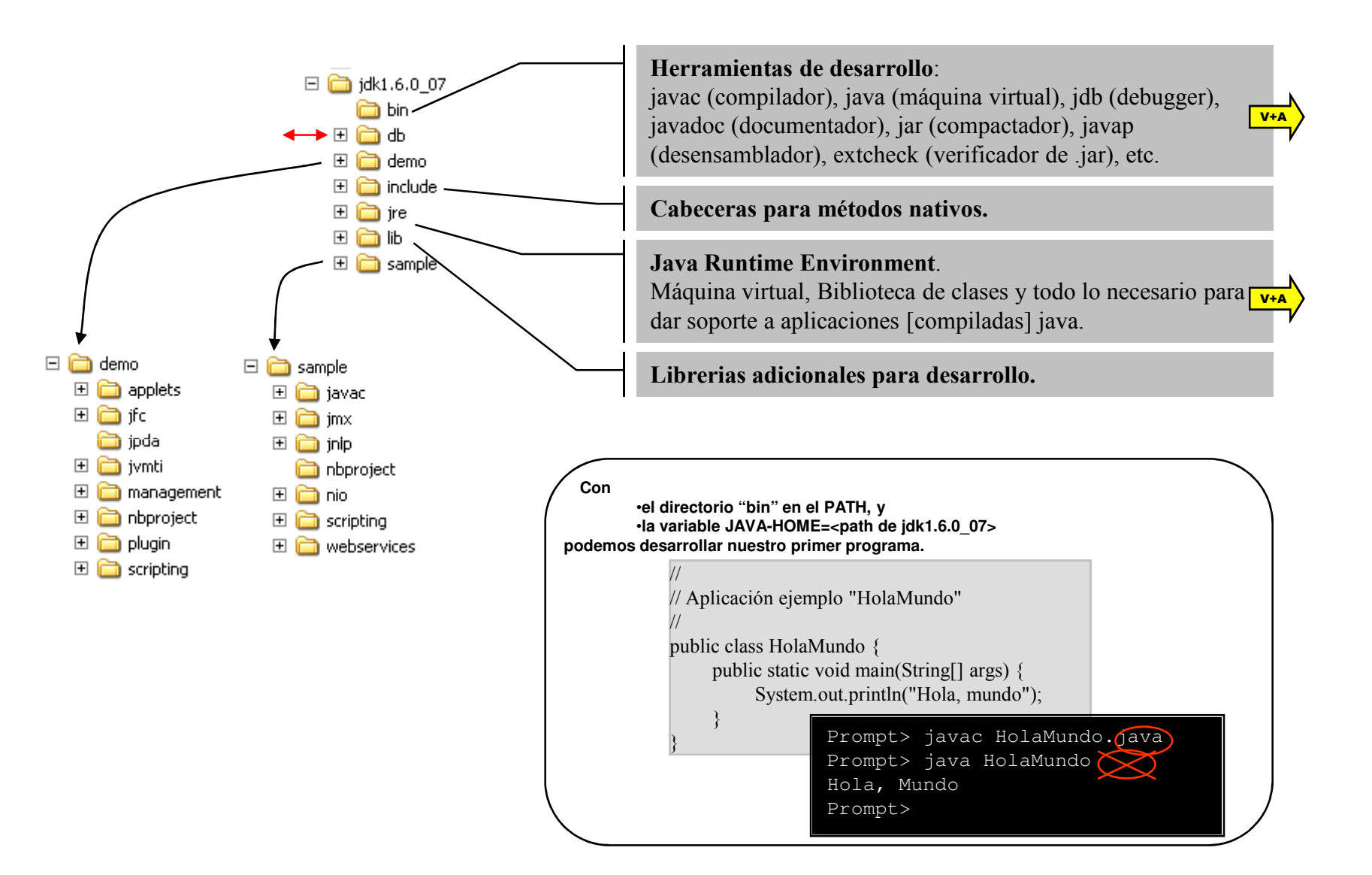

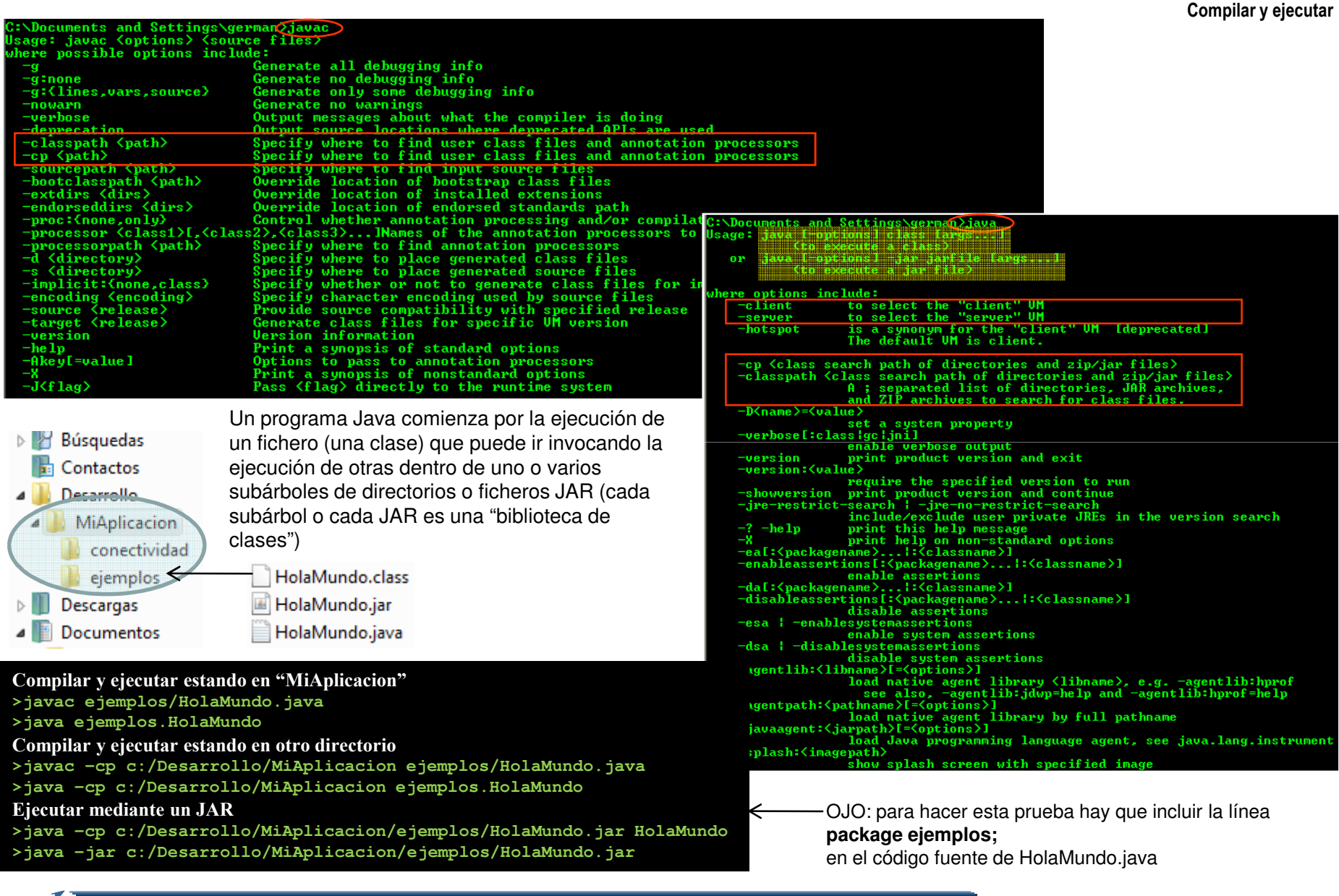

german.bordel@ehu.eshttp://gtts.ehu.es/German

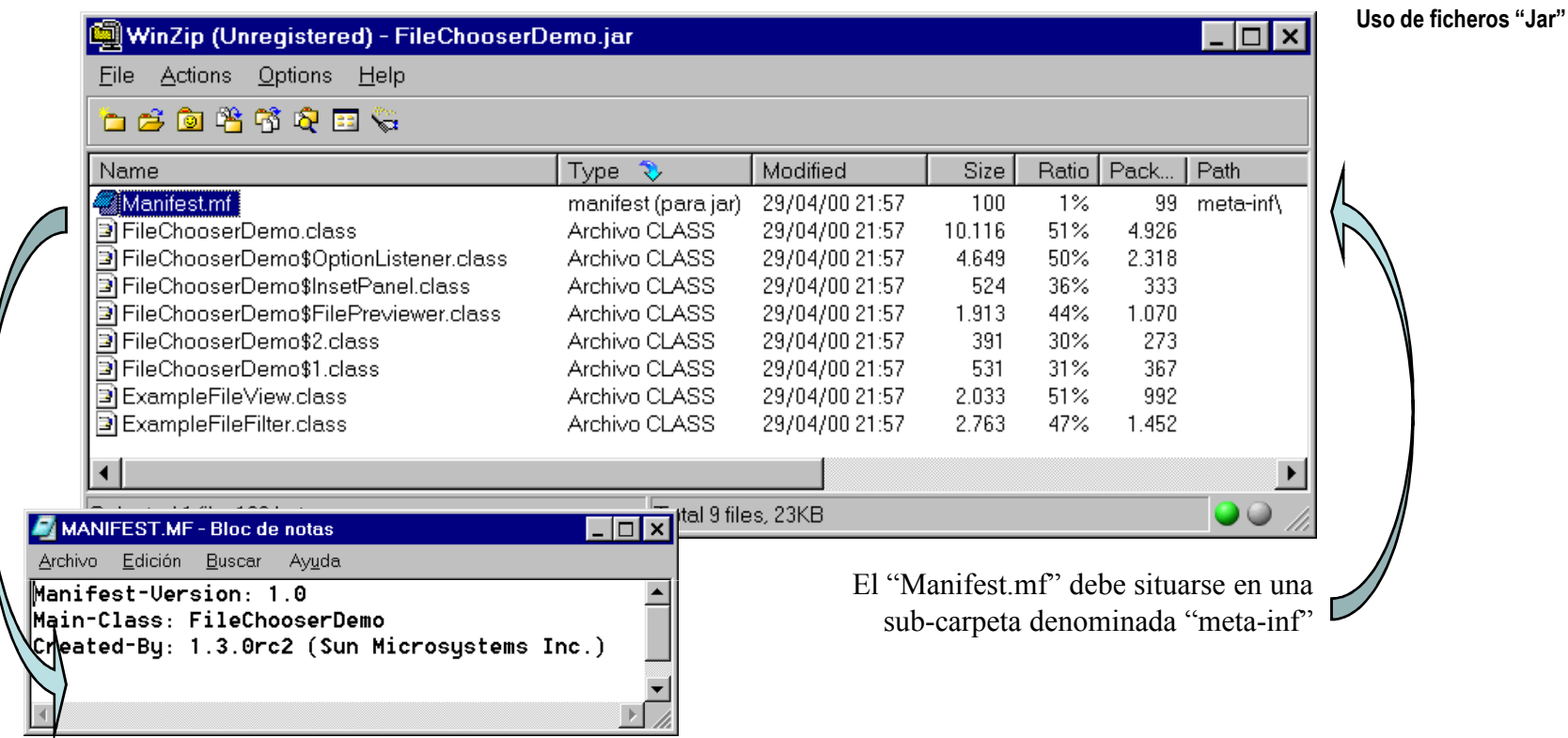

C:\Archivos de programa\Java\jdk1.6.0\_07\demo\jfc\FileChooserDemo>java -cp FileChooserDemo.jar FileChooserDemo C:\Archivos de programa\Java\jdk1.6.0\_07\demo\jfc\FileChooserDemo>java -jar FileChooserDemo.jar

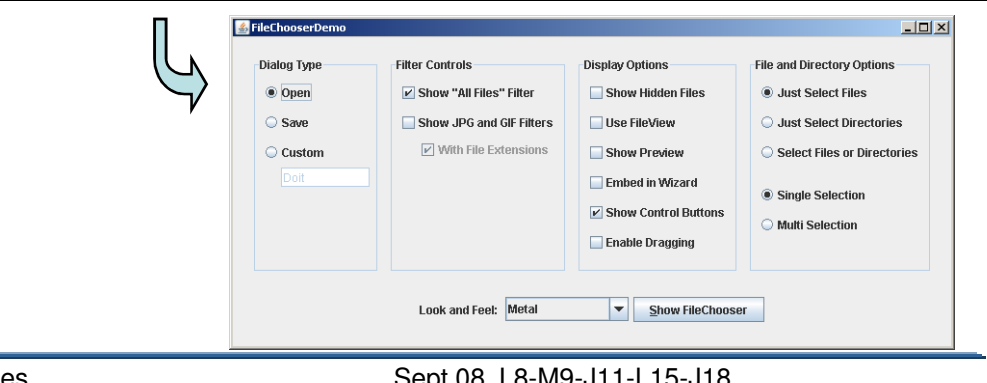

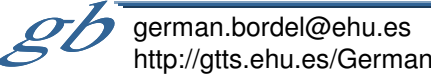

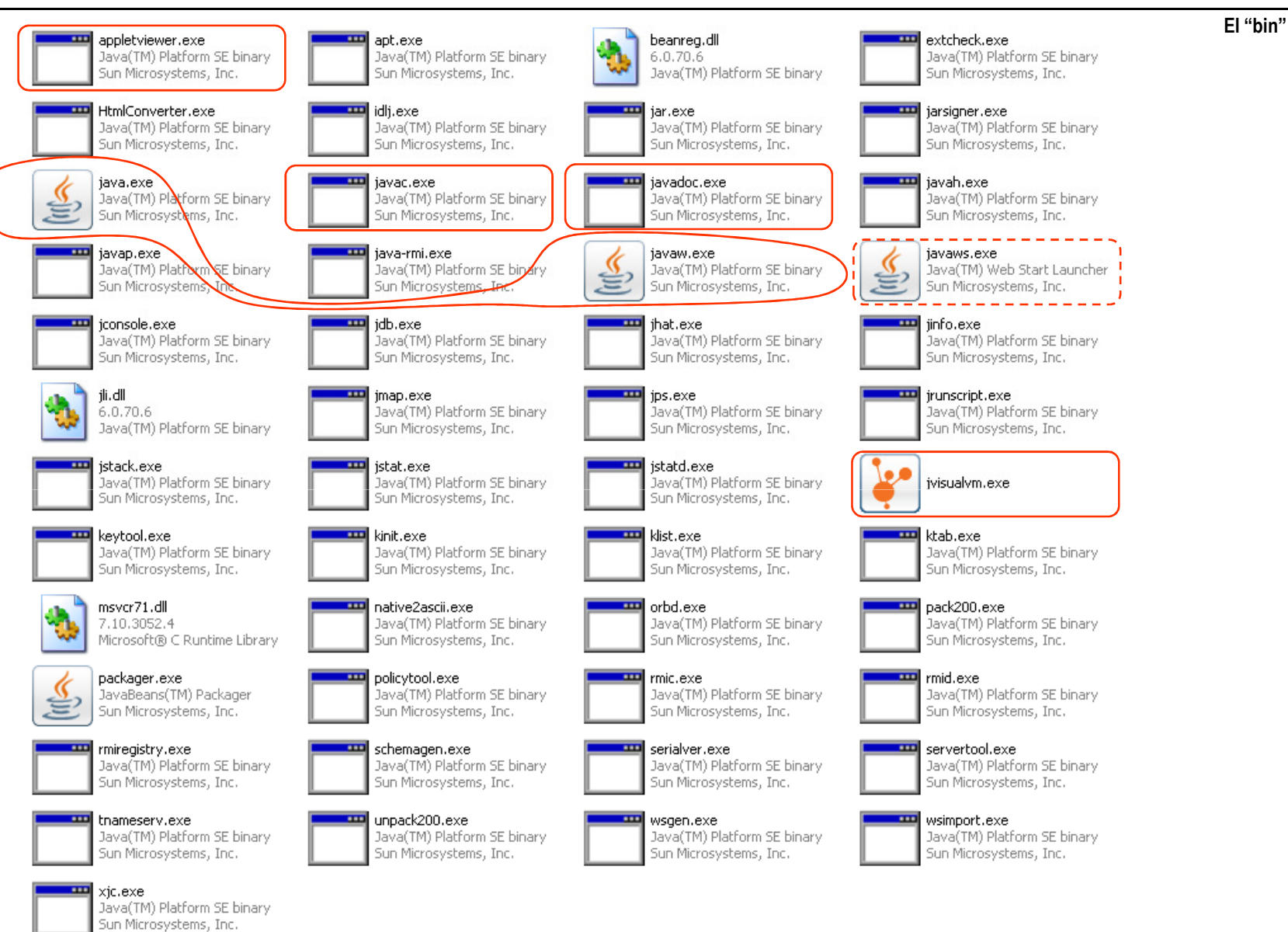

german.bordel@ehu.eshttp://gtts.ehu.es/German

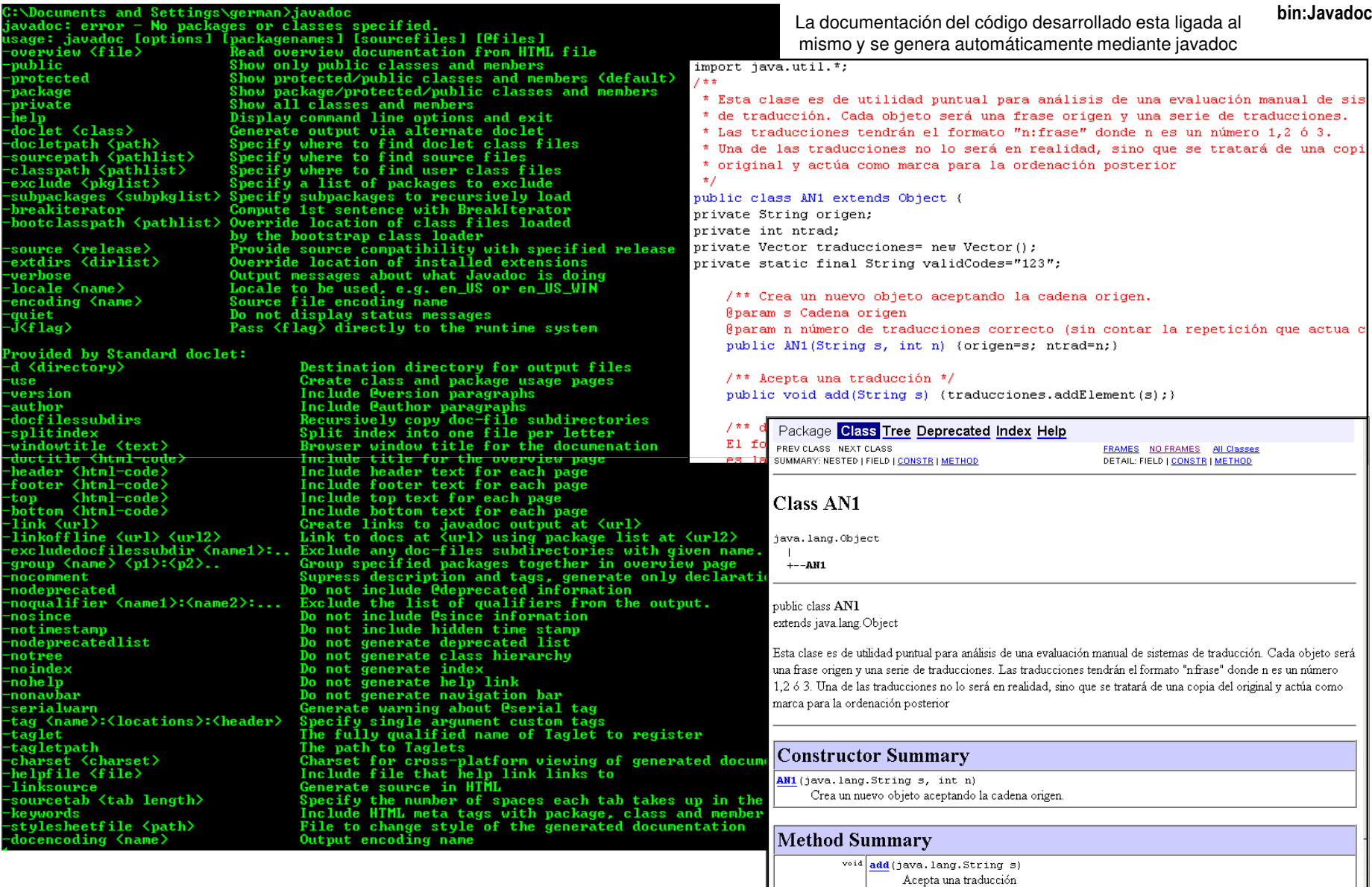

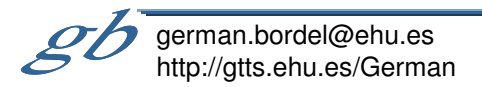

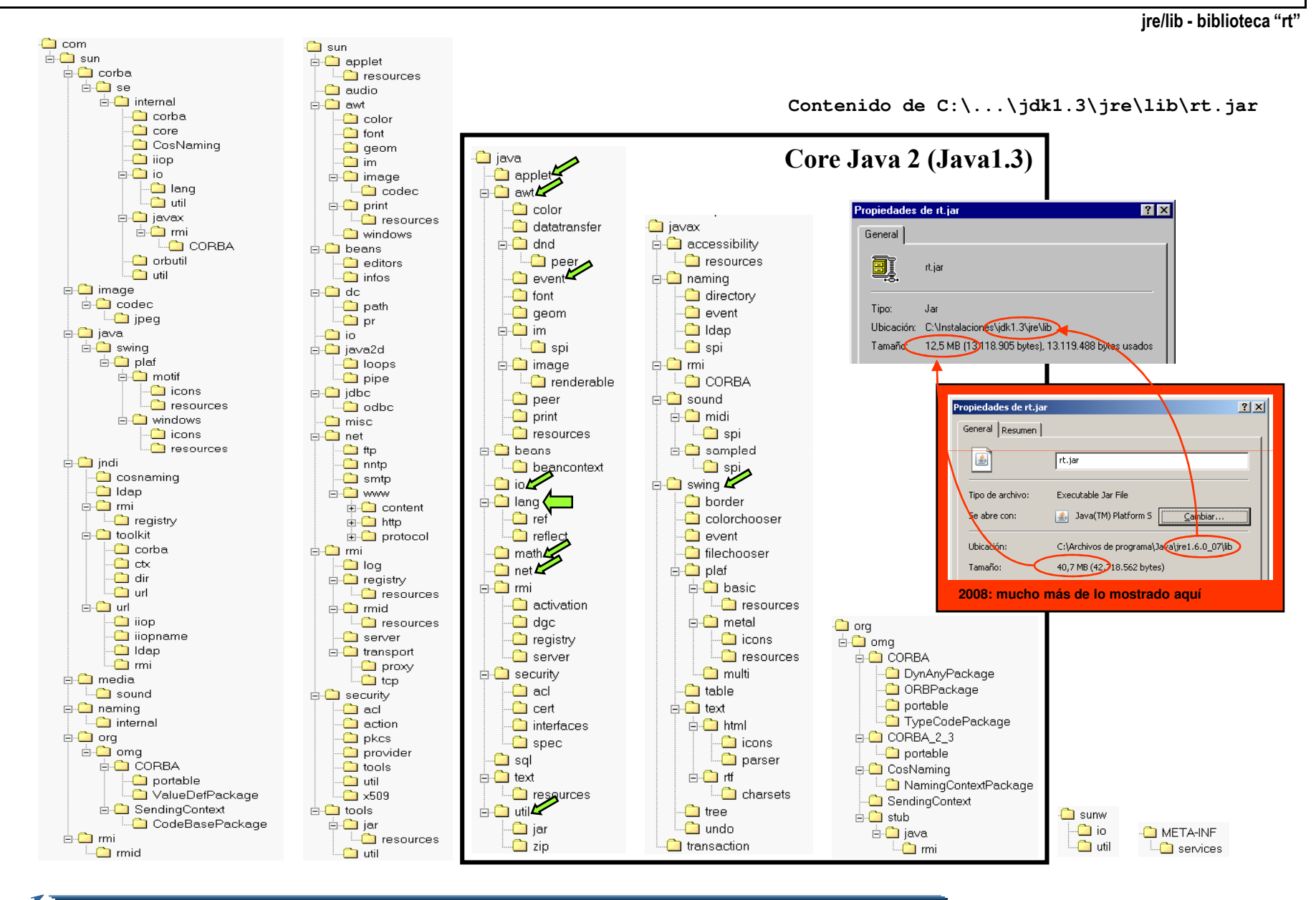

german.bordel@ehu.eshttp://gtts.ehu.es/German

Doverview (Java Platform SE 6) - Mozilla Firefox  $|$  $|$  $\times$  $|$ Archivo Editar Ver Historial Marcadores Herramientas Ayuda  $\boxed{\boxed{\Box}}$  java api 1.6  $X \cdot \mathbf{r}$  $\left\{ \right\}$  .  $C$ **http://java.sun.com/javase/6/docs/api/**₽ Java™ Platform Java™ Platform **Overview** Package Class Use Tree Deprecated Index Help Standard Ed. 6 Standard Ed. 6 **BREV NEYT** FRAMES NO FRAMES All Classes Packages Java<sup>™</sup> Platform, Standard Edition 6 java.applet **API** Specification java.awt java.awt.color This document is the API specification for version 6 of the Java™ Platform, Standard Edition. java.awt.datatransfer java.awt.dnd See: java.awt.event **Description** java.awt.font  $\left| \cdot \right|$ Packages  $\overline{\phantom{a}}$ **All Classes** AbstractAction Provides the classes necessary to create an applet and the classes an applet uses to communicate with java.applet AbstractAnnotationValueVisitor6 its applet context. AbstractBorder java.awt Contains all of the classes for creating user interfaces and for painting graphics and images. AbstractButton AbstractCellEditor java.awt.color Provides classes for color spaces. AbstractCollection java.awt.datatransfer Provides interfaces and classes for transferring data between and within applications. AbstractColorChooserPanel AbstractDocument Drag and Drop is a direct manipulation gesture found in many Graphical User Interface systems that AbstractDocument.AttributeContext java.awt.dnd provides a mechanism to transfer information between two entities logically associated with AbstractDocument.Content presentation elements in the GUI AbstractDocument.ElementEdit Provides interfaces and classes for dealing with different types of events fired by AWT components. java.awt.event AbstractElementVisitor6 AbstractExecutorService java.awt.font Provides classes and interface relating to fonts. AbstractInterruptibleChannel Provides the Java 2D classes for defining and performing operations on objects related to AbstractLayoutCache java.awt.geom AbstractLayoutCache.NodeDimens two-dimensional geometry. AbstractList java.awt.im Provides classes and interfaces for the input method framework. AbstractListModel AbstractMap Provides interfaces that enable the development of input methods that can be used with any Java java.awt.im.spi runtime environment. AbstractMap.SimpleEntry AbstractMap.SimpleImmutableEntry java.awt.image Provides classes for creating and modifying images. AbstractMarshallerImpl AbstractMethodError Provides classes and interfaces for producing rendering-independent images. java.awt.image.renderable AbstractOwnableSynchronizer java.awt.print Provides classes and interfaces for a general printing API. AbstractPreferences AbstractProcessor Contains classes related to developing beans -- components based on the JavaBeans<sup>IM</sup> architecture. java beans AbstractQueue ava beans beancontext Provides classes and interfaces relating to bean context. AbstractQueuedLongSynchronizer AbstractQueuedSynchronizer iva.io Provides for system input and output through data streams, serialization and the file system. AbstractScriptEngine Provided classes that are findamental to the decirm of the Tavra nrocramming language m Jane 0 Terminado

Documentación de bibliotecas

german.bordel@ehu.eshttp://gtts.ehu.es/German

Imagen global del marco de trabajo Java

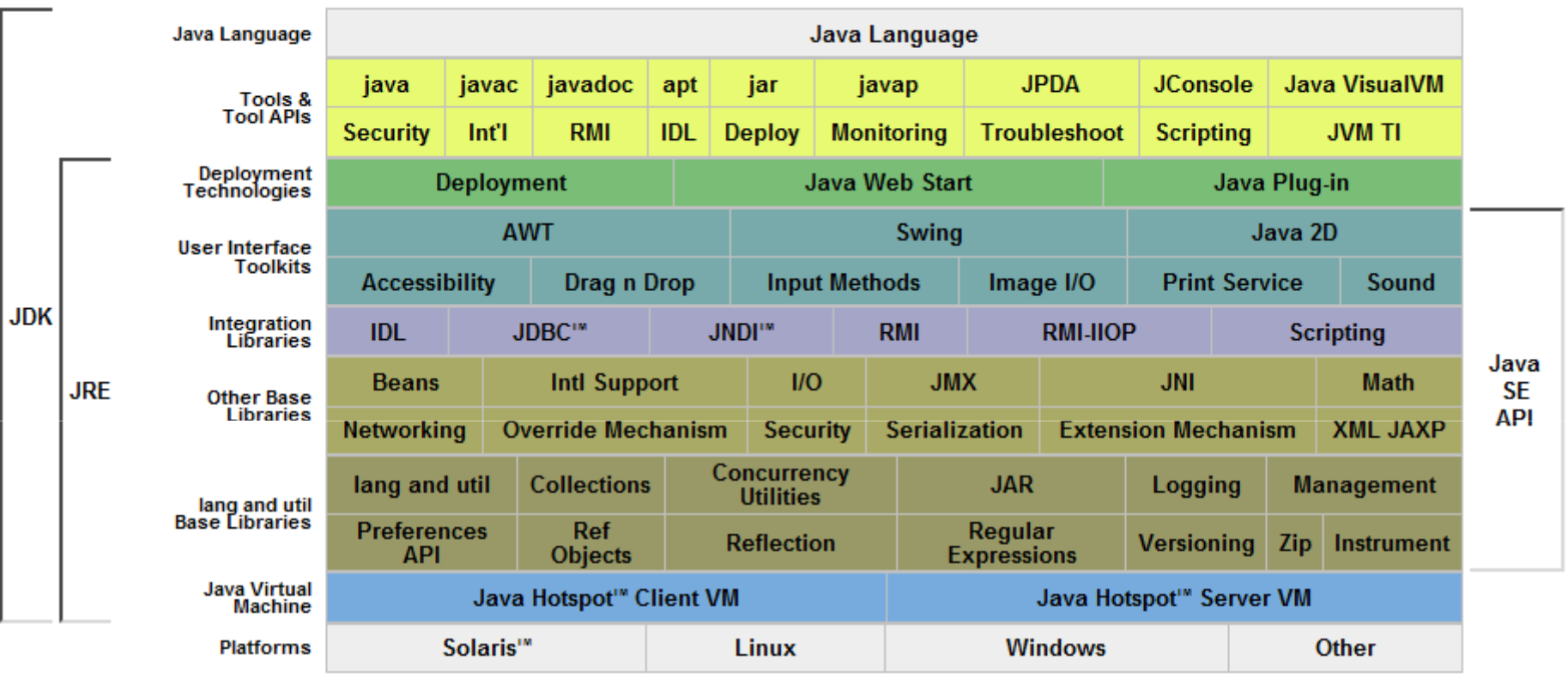

(VER SAUTRELA)

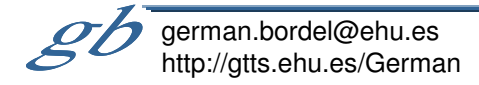

Desensamblado y decompilación

```
C:>javap -c HolaMundo
Compiled from "HolaMundo.java"
public class HolaMundo extends java.lang.Object{public HolaMundo();Code:0:0: aload_0
1: invokespecial #1; //Method java/lang/Object."<init>":()V4: returnpublic static void main(java.lang.String[]);Code:0: getstatic #2; //Field java/lang/System.out:Ljava/io/PrintStream;3: ldc #3; //String Hola, mundo
5: invokevirtual #4; //Method java/io/PrintStream.println:(Ljava/lang/String;)V8: return}
```
(Decompilación: probar con Jode y SAUTRELA)

"Ofuscacion"

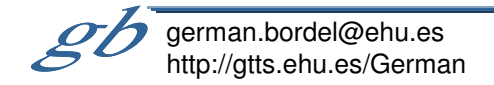

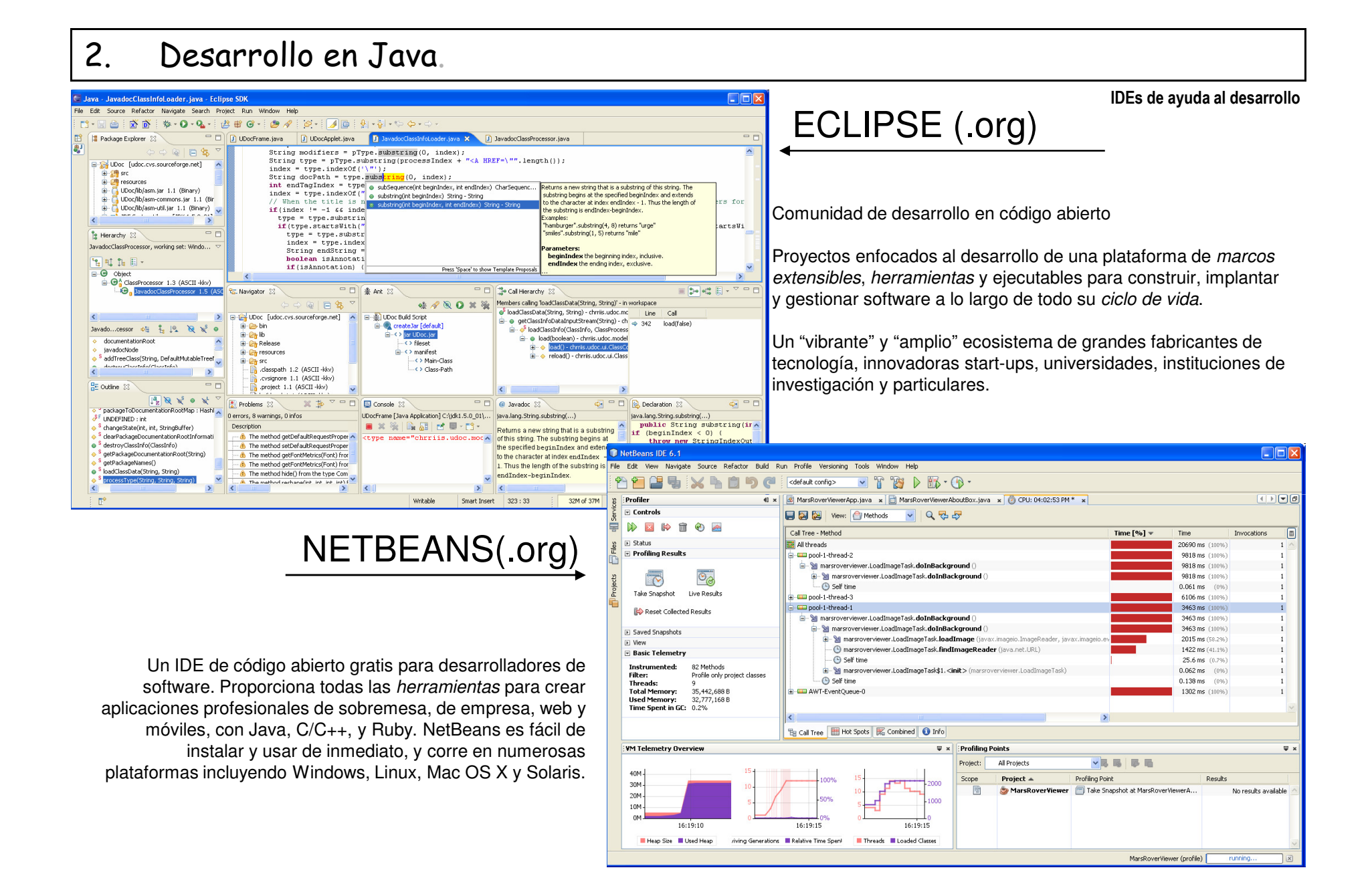

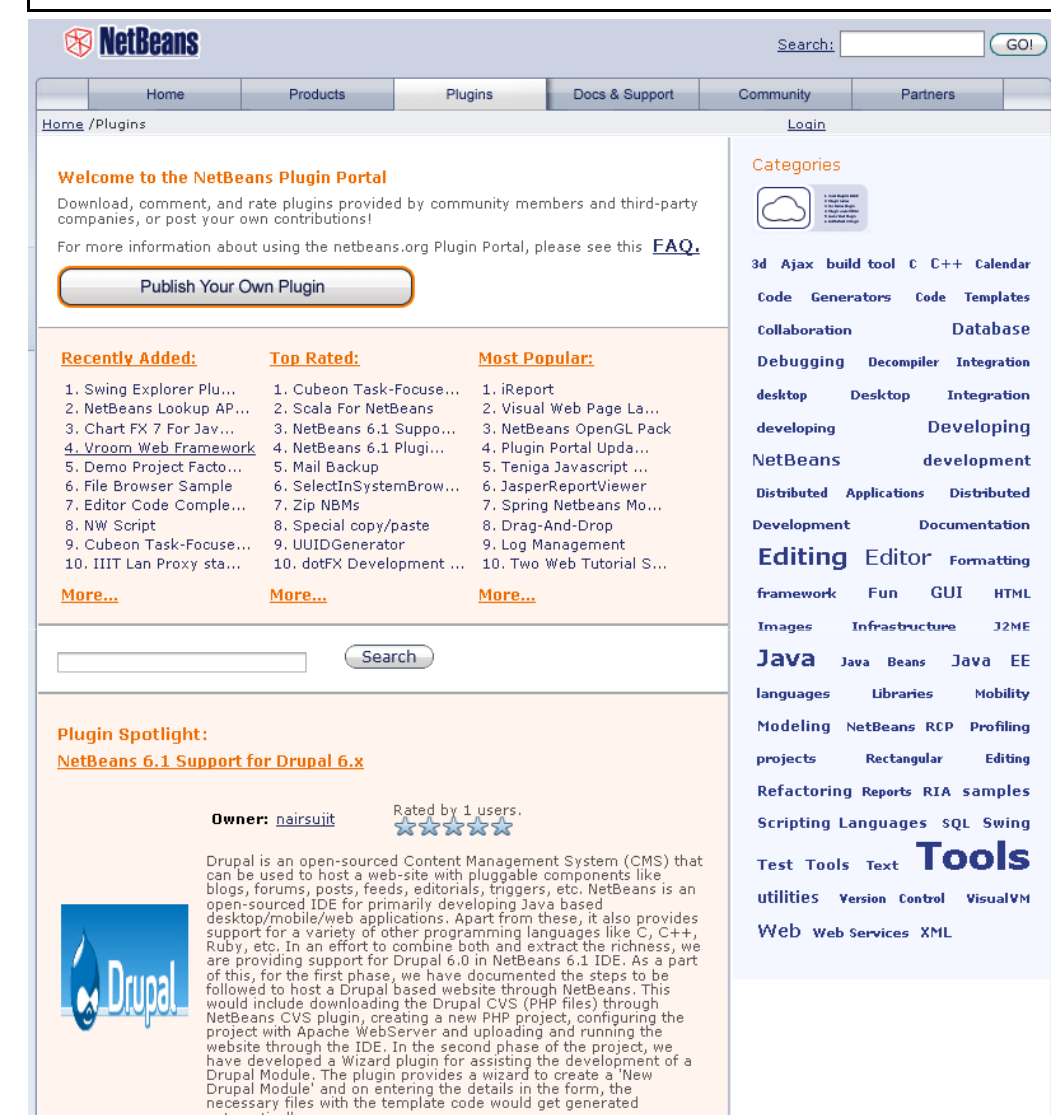

IDEs de ayuda al desarrollo<br>evangelización

Una defensa de Netbeans frente al resto.(desde el desconocimiento del resto)

- El slogan de **Netbeans 6** es "The only IDE you need!", y probablemente no sea sólo un slogan sino una verdadabsoluta.

- El competidor más importante es **Eclipse**, aunque también están en el juego **Jbuilder** (Borland) y **Java Studio (Creator/ Entrprise).**

-**Jbuilder** fue importante hasta hace un par de años al destacar en varios aspectos (p.ej. integración de UML), pero los esquemas de desarrollo en comunidad de **Netbeans** <sup>y</sup>**Eclipse** lo han superado (sin dejar de ser un buen entorno)

- **Java Studio** es el IDE de SUN. Los padres de la tecnología Java han luchado siempre por liderar la oferta de entornos de desarrollo para Java con interesantes iniciativas y con dedicación de medios, pero su éxito ha sido más bien escaso. Su propia consciencia de este hecho les ha llevado, desde hace varios años, a apoyar **Netbeans** "oficialmente" (es el IDE descargable como "bundle" con el kit de desarrollo de la web de SUN) sin que hayan renunciado a su propio sistema (¿?)

- **Eclipse** puede ser comparable a **Netbeans** (¿superior?), pero su modelo de desarrollo es comercial, por lo que nos podemos encontrar con que una determinada capacidad que nos resulte interesante sea de pago (Actualmente no se exige el "ánimo" comercial y se sigue un esquemamixto)

-La comparación de netbeans.og frente a eclipse.org muestra netamente una mejor atención en la primera, así como la aplicación de las últimas técnicas web (Web 3.0)

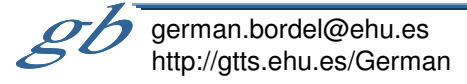

automatically. Learn More...

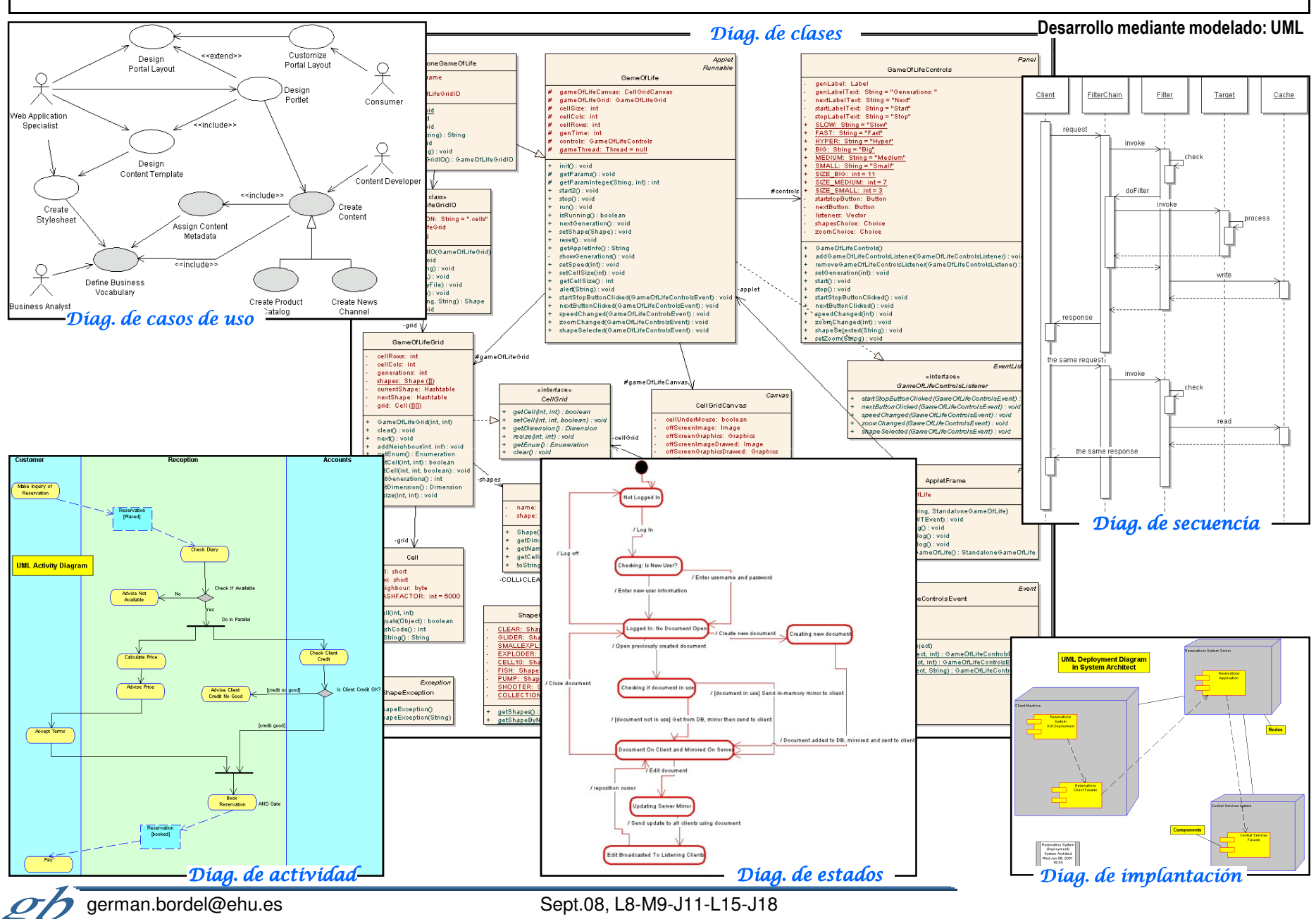

http://gtts.ehu.es/German